# **Nested Measures in Rows and Columns**

| Category          | Qtr 1  | Qtr 2  | Qtr 3  | Qtr   |
|-------------------|--------|--------|--------|-------|
| ⊟ All             |        |        |        |       |
| Sales 2021        | 754.5k | 748.1k | 741.0k | 742.7 |
| Sales 2022        | 760.8k | 685.1k | 751.9k | 748.6 |
| □ Bed             |        |        |        |       |
| Sales 2021        | 208.3k | 208.7k | 200.0k | 198.7 |
| Sales 2022        | 210.6k | 186.8k | 202.5k | 201.9 |
| ☐ Double Size Bed |        |        |        |       |
| Sales 2021        | 42.3k  | 46.5k  | 43.8k  | 41.8  |
| Sales 2022        | 45.3k  | 41.0k  | 43.5k  | 41.3  |
| ☐ King Size Bed   |        |        |        |       |
| Sales 2021        | 69.5k  | 64.0k  | 60.5k  | 64.0  |
| Sales 2022        | 69.5k  | 61.0k  | 66.5k  | 67.5  |
| ☐ Queen Size Bed  |        |        |        |       |
| Sales 2021        | 59.0k  | 62.5k  | 60.5k  | 57.3  |
| Sales 2022        | 61.0k  | 53.3k  | 57.3k  | 56.8  |
| ☐ Single Size Bed |        |        |        |       |
| Sales 2021        | 37.5k  | 35.7k  | 35.3k  | 35.7  |
| Sales 2022        | 34.8k  | 31.5k  | 35.3k  | 36.5  |
| □ Chair           |        |        |        |       |

| Values                 | Sales 2021            |                       |                       |                       |                            | Sales 2022            | _                     |                       |                       |                          |
|------------------------|-----------------------|-----------------------|-----------------------|-----------------------|----------------------------|-----------------------|-----------------------|-----------------------|-----------------------|--------------------------|
|                        | Qtr 1<br>in Thousands | Qtr 2<br>in Thousands | Qtr 3<br>in Thousands | Qtr 4<br>in Thousands | Sales 2021<br>in Thousands | Qtr 1<br>in Thousands | Qtr 2<br>in Thousands | Qtr 3<br>in Thousands | Qtr 4<br>in Thousands | Sales 202<br>in Thousand |
| □ All                  | 754.5                 | 748.1                 | 741.0                 | 742.7                 | 2,986.2                    | 760.8                 | 685.1                 | 751.9                 | 748.6                 | 2,946.                   |
| □ Bed                  | 208.3                 | 208.7                 | 200.0                 | 198.7                 | 815.6                      | 210.6                 | 186.8                 | 202.5                 | 201.9                 | 801.                     |
| Double Size Bed        | 42.3                  | 46.5                  | 43.8                  | 41.8                  | 174.3                      | 45.3                  | 41.0                  | 43.5                  | 41.3                  | 171.                     |
| King Size Bed          | 69.5                  | 64.0                  | 60.5                  | 64.0                  | 258.0                      | 69.5                  | 61.0                  | 66.5                  | 67.5                  | 264.                     |
| Queen Size Bed         | 59.0                  | 62.5                  | 60.5                  | 57.3                  | 239.3                      | 61.0                  | 53.3                  | 57.3                  | 56.8                  | 228.                     |
| Single Size Bed        | 37.5                  | 35.7                  | 35.3                  | 35.7                  | 144.2                      | 34.8                  | 31.5                  | 35.3                  | 36.5                  | 138.                     |
| □ Chair                | 159.6                 | 162.0                 | 165.1                 | 166.7                 | 653.4                      | 170.4                 | 147.3                 | 164.3                 | 164.6                 | 646.                     |
| Dining Chair           | 10.3                  | 11.1                  | 10.6                  | 10.1                  | 42.0                       | 10.3                  | 9.1                   | 9.9                   | 10.3                  | 39.                      |
| Gaming Chair           | 42.3                  | 43.2                  | 44.3                  | 46.0                  | 175.8                      | 48.4                  | 40.2                  | 44.7                  | 43.0                  | 176.                     |
| High Back Office Chair | 28.6                  | 30.0                  | 31.2                  | 30.6                  | 120.5                      | 31.8                  | 27.9                  | 33.6                  | 31.8                  | 125.                     |
| Lounge Chair           | 10.1                  | 9.7                   | 9.3                   | 9.8                   | 38.9                       | 10.4                  | 8.8                   | 10.0                  | 10.1                  | 39.                      |
| Low Back Office Chair  | 23.8                  | 23.8                  | 24.8                  | 26.1                  | 98.4                       | 23.3                  | 22.0                  | 22.6                  | 23.8                  | 91.                      |
| Mid Back Office Chair  | 27.3                  | 27.1                  | 28.0                  | 26.9                  | 109.3                      | 28.5                  | 23.6                  | 26.9                  | 28.9                  | 107.                     |
| Outdoor Chair          | 3.9                   | 4.3                   | 4.3                   | 3.9                   | 16.3                       | 4.1                   | 3.6                   | 3.9                   | 3.8                   | 15.                      |
| Plastic Chair          | 1.8                   | 1.8                   | 1.9                   | 1.8                   | 7.4                        | 1.8                   | 1.6                   | 1.8                   | 2.0                   | 7.                       |
| Training Chair         | 11.6                  | 11.1                  | 10.8                  | 11.5                  | 45.0                       | 11.9                  | 10.4                  | 10.8                  | 10.9                  | 44.                      |
| □ Rack                 | 26.4                  | 24.0                  | 25.1                  | 25.2                  | 100.8                      | 25.9                  | 22.8                  | 25.3                  | 25.4                  | 99.                      |
| kitchen Rack           | 16.3                  | 14.4                  | 15.7                  | 15.5                  | 61.9                       | 14.9                  | 13.7                  | 15.6                  | 15.8                  | 60.                      |
| Shoe Rack              | 10.1                  | 9.6                   | 9.4                   | 9.7                   | 38.9                       | 11.0                  | 9.1                   | 9.7                   | 9.6                   | 39.                      |

## **Inforiver Matrix Default Mode**

The following image shows the default mode of Inforiver Matrix, which is similar to the native matrix in Power BI. However, with Inforiver Matrix, you can choose to **stack measures beneath rows or nest them above columns**, just like you do in Excel.

| Quarter                | Qtr 1                      |                            | Qtr 2                      |                            | Qtr 3                      |                            | Qtr 4                      |                            |
|------------------------|----------------------------|----------------------------|----------------------------|----------------------------|----------------------------|----------------------------|----------------------------|----------------------------|
| Category               | Sales 2021<br>in Thousands | Sales 2022<br>in Thousands | Sales 2021<br>in Thousands | Sales 2022<br>in Thousands | Sales 2021<br>in Thousands | Sales 2022<br>in Thousands | Sales 2021<br>in Thousands | Sales 2022<br>in Thousands |
| □ All                  | 754.5                      | 760.8                      | 748.1                      | 685.1                      | 741.0                      | 751.9                      | 742.7                      | 748.6                      |
| □ Bed                  | 208.3                      | 210.6                      | 208.7                      | 186.8                      | 200.0                      | 202.5                      | 198.7                      | 201.9                      |
| Double Size Bed        | 42.3                       | 45.3                       | 46.5                       | 41.0                       | 43.8                       | 43.5                       | 41.8                       | 41.3                       |
| King Size Bed          | 69.5                       | 69.5                       | 64.0                       | 61.0                       | 60.5                       | 66.5                       | 64.0                       | 67.5                       |
| Queen Size Bed         | 59.0                       | 61.0                       | 62.5                       | 53.3                       | 60.5                       | 57.3                       | 57.3                       | 56.8                       |
| Single Size Bed        | 37.5                       | 34.8                       | 35.7                       | 31.5                       | 35.3                       | 35.3                       | 35.7                       | 36.5                       |
| □ Chair                | 159.6                      | 170.4                      | 162.0                      | 147.3                      | 165.1                      | 164.3                      | 166.7                      | 164.6                      |
| Dining Chair           | 10.3                       | 10.3                       | 11.1                       | 9.1                        | 10.6                       | 9.9                        | 10.1                       | 10.3                       |
| Gaming Chair           | 42.3                       | 48.4                       | 43.2                       | 40.2                       | 44.3                       | 44.7                       | 46.0                       | 43.0                       |
| High Back Office Chair | 28.6                       | 31.8                       | 30.0                       | 27.9                       | 31.2                       | 33.6                       | 30.6                       | 31.8                       |
| Lounge Chair           | 10.1                       | 10.4                       | 9.7                        | 8.8                        | 9.3                        | 10.0                       | 9.8                        | 10.1                       |
| Low Back Office Chair  | 23.8                       | 23.3                       | 23.8                       | 22.0                       | 24.8                       | 22.6                       | 26.1                       | 23.8                       |
| Mid Back Office Chair  | 27.3                       | 28.5                       | 27.1                       | 23.6                       | 28.0                       | 26.9                       | 26.9                       | 28.9                       |
| Outdoor Chair          | 3.9                        | 4.1                        | 4.3                        | 3.6                        | 4.3                        | 3.9                        | 3.9                        | 3.8                        |
| Plastic Chair          | 1.8                        | 1.8                        | 1.8                        | 1.6                        | 1.9                        | 1.8                        | 1.8                        | 2.0                        |
| Training Chair         | 11.6                       | 11.9                       | 11.1                       | 10.4                       | 10.8                       | 10.8                       | 11.5                       | 10.9                       |
| □ Rack                 | 26.4                       | 25.9                       | 24.0                       | 22.8                       | 25.1                       | 25.3                       | 25.2                       | 25.4                       |
| kitchen Rack           | 16.3                       | 14.9                       | 14.4                       | 13.7                       | 15.7                       | 15.6                       | 15.5                       | 15.8                       |
| Shoe Rack              | 10.1                       | 11.0                       | 9.6                        | 9.1                        | 9.4                        | 9.7                        | 9.7                        | 9.6                        |
| □ Sofa                 | 117.9                      | 114.6                      | 113.1                      | 104.2                      | 114.0                      | 117.2                      | 114.4                      | 118.8                      |
| 1 Seater Sofa          | 38.4                       | 37.2                       | 34.6                       | 31.1                       | 36.1                       | 36.6                       | 38.0                       | 38.4                       |
| 2 Seater Sofa          | 35.9                       | 35.5                       | 34.2                       | 32.5                       | 35.5                       | 35.9                       | 36.1                       | 34.6                       |
| 3 Seater Sofa          | 43.6                       | 41.9                       | 44.3                       | 40.6                       | 42.3                       | 44.7                       | 40.4                       | 45.8                       |
| ☐ Storage              | 39.0                       | 40.2                       | 42.4                       | 38.1                       | 37.8                       | 39.9                       | 38.6                       | 38.3                       |

### **Nested measures on columns**

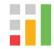

To nest measures above the columns, go to the Home tab, and then click on the Layout dropdown. Next, click on the "Measures" dropdown and choose the "In Columns" option. To nest measures above the columns, Go to the Home tab and then click on Layout dropdown. Next, click on "Measures" dropdown and choose "In Columns" option.

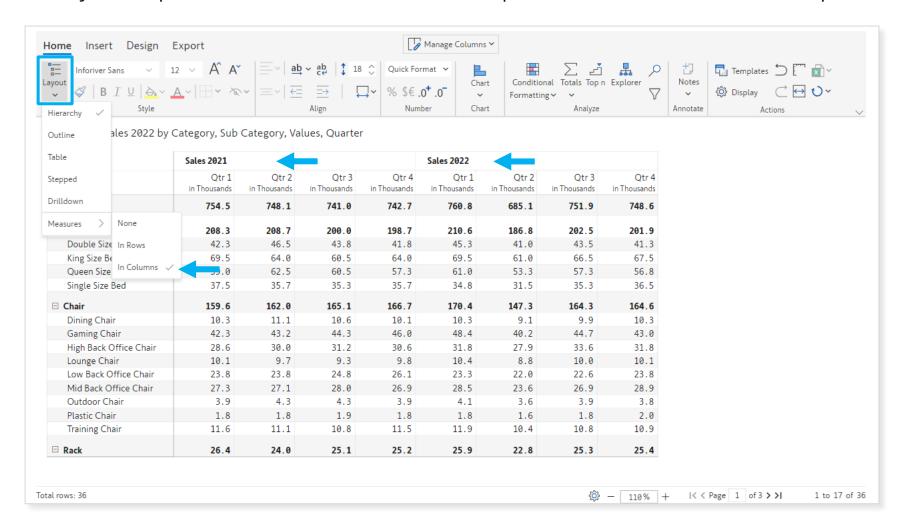

#### **Nested measures in rows**

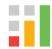

Similar to Excel, you can nest measures in rows. Go to the Home tab, click on the Layout dropdown, and select the "In Rows" option from there.

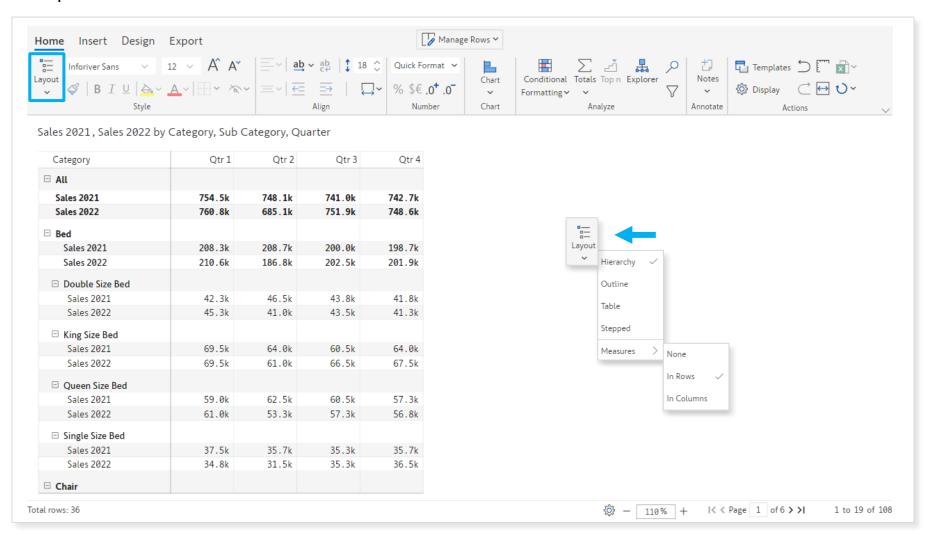

### **Show Subtotal for Nested Measures**

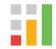

Inforiver Matrix allows you to add a subtotal column even when measures are nested in columns. To add subtotals, click on the "Totals" dropdown in the Home tab. Next, under column subtotals, choose the position (left/right) of the subtotal column.

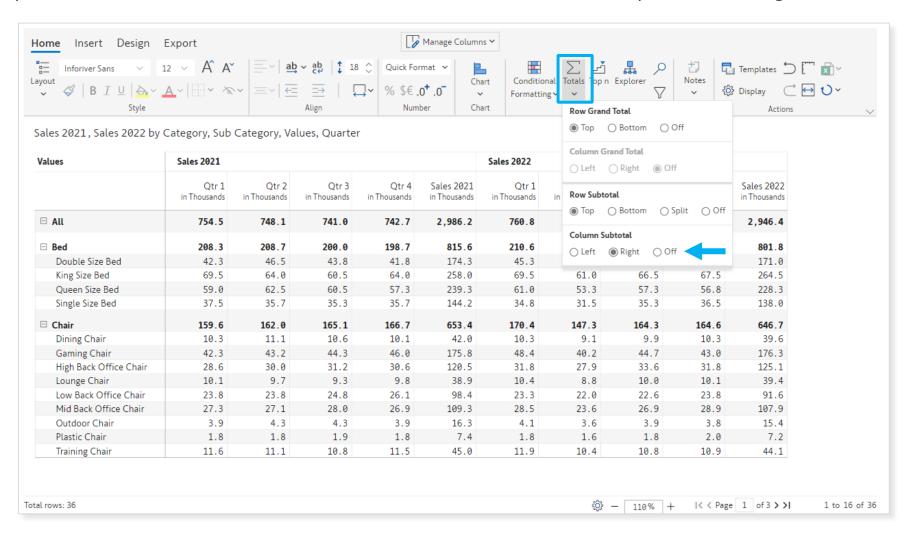